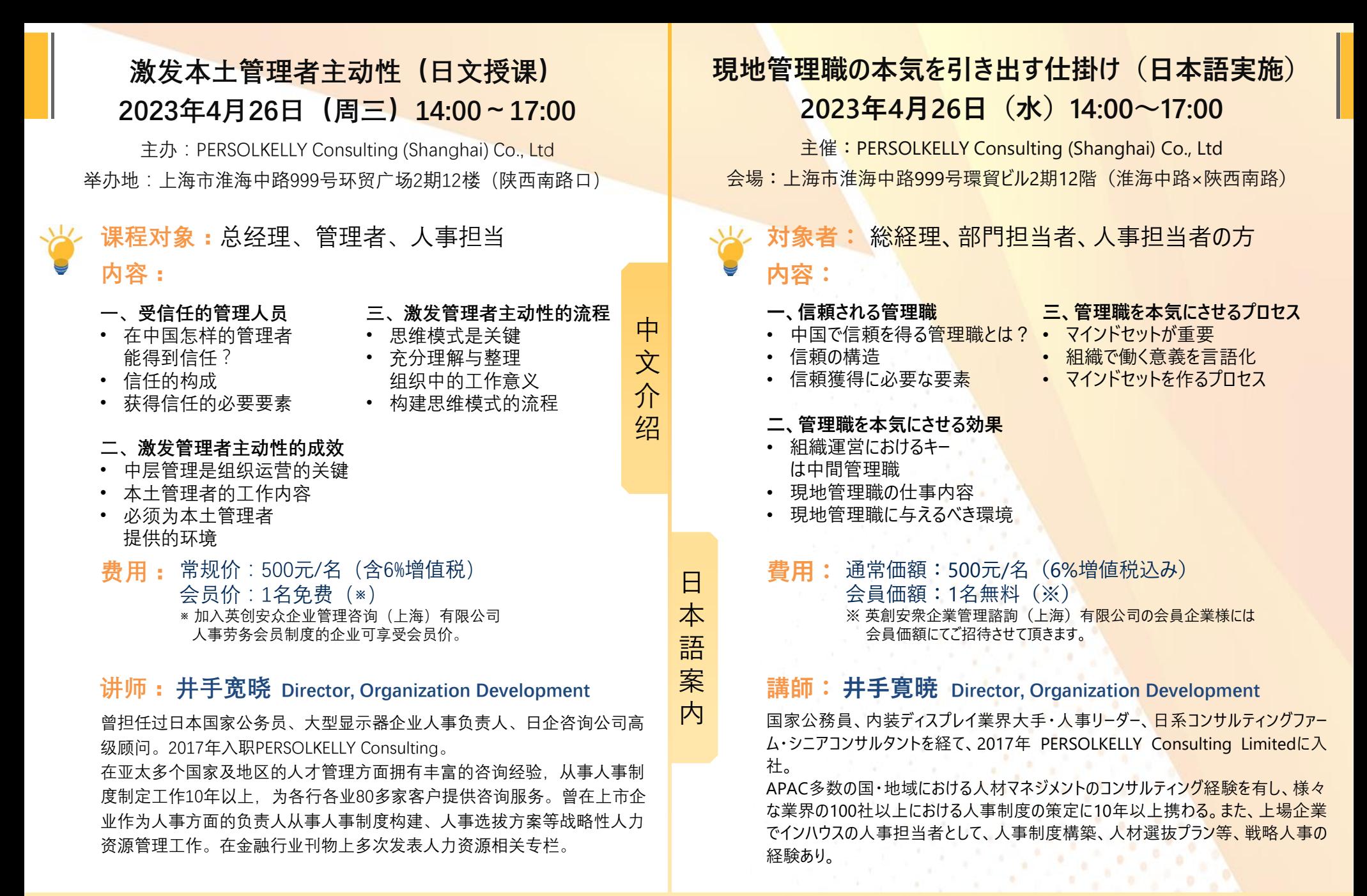

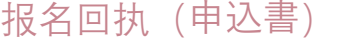

**报名截止日期(申込み締切日)**:2023年4月21日

※ 满20名即停止接受报名。(人数多数の場合は先着20名様とさせていただきます。)

※ 本报名回执无需打印后手工填写,可直接在下表填写报名信息。

(下記フォームは編集可能なフォーム機能を追加いたしましたので、PDFでも直接ご記入いただくことが可能です。)

请将填写完毕的报名回执发送邮件至下列邮箱(本申込用紙に必要事項をご記入の上、下記までお申込みください)

## seminar\_sh@persolkellyconsulting.com 公开讲座事务局(公開セミナー事務局)

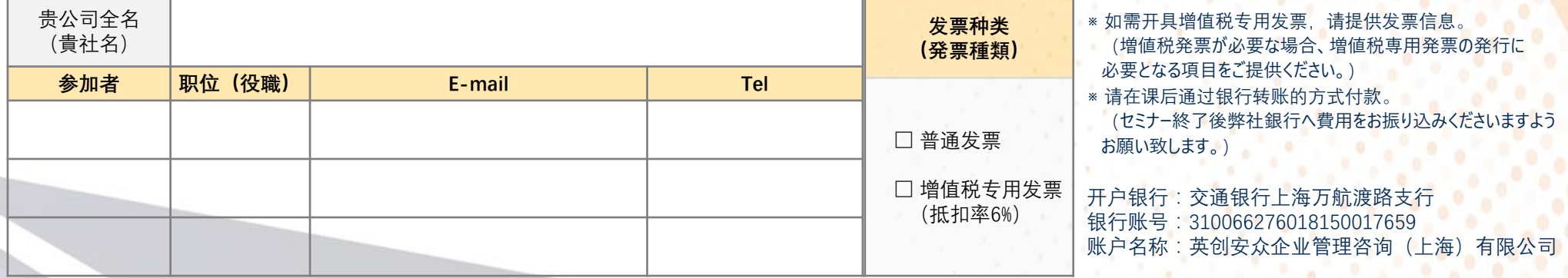